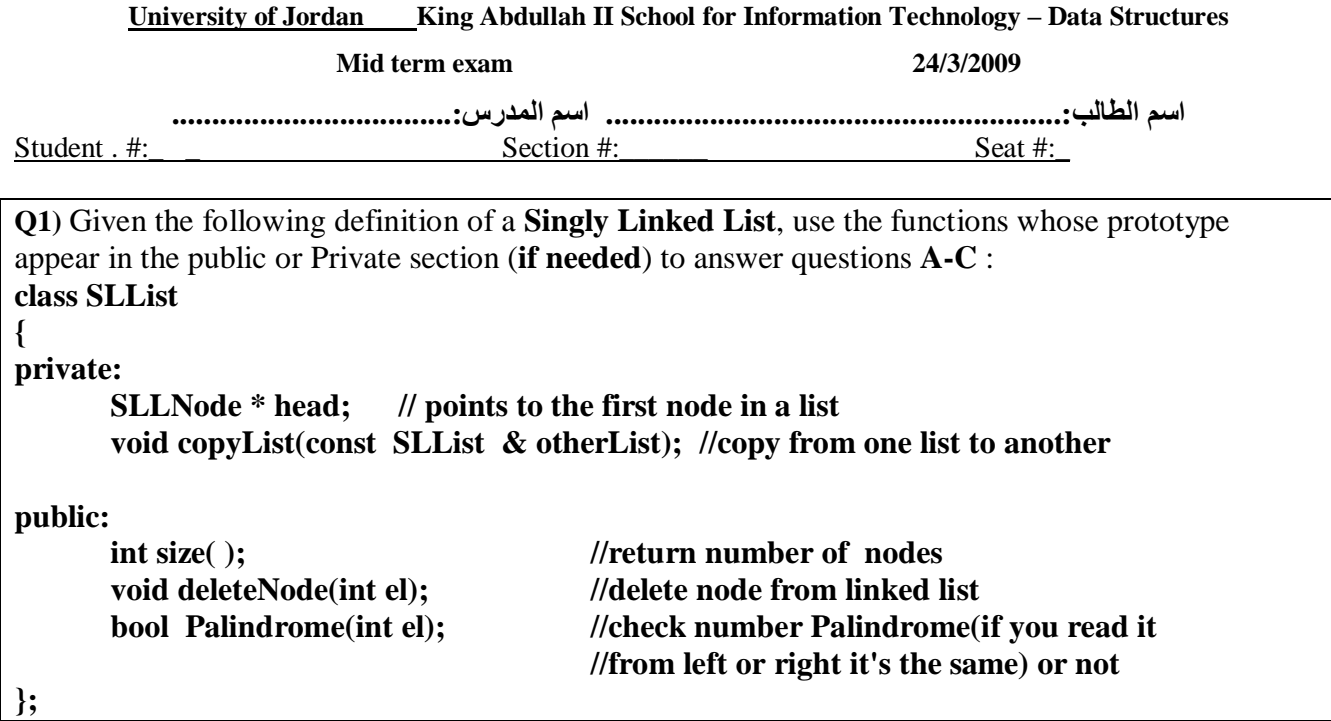

A. Write the Copy Constructor for the above class. (3 marks)

```
SLList::SLList(const SLList & otherList)
\left\{ \right.head = NULL; \geq 1 Mark
 copyList(otherList); \geq 2 Mark
\mathbf{R}
```
B. Define a member function sort that will sort the elements in the above list in ascending ( تصاعدي ) order.  $(7$  marks)

```
void SLList::sort()
\mathcal{L}SLLNode *tmp;
                          1 Mark
 int data;
 for(int i=0; i \leq is (-1; i++)è 1 Mark
 \left\{ \right.tmp=head;
                              è 1 Mark
        for(int j=0;j<size ()-1-i;j++) \grave{e} 1 Mark
         \left\{ \right.if (tmp > data > tmp > next > data)è 1 Mark
                \{data=tmp->data;
                                                                  1 Mark
                       tmp->data=tmp->next->data;
                       tmp->next->data=data;
                }
                tmp=tmp->next; \grave{e} 1 Mark
        \mathcal{L}\mathbf{)}\mathcal{E}
```
C. Write a definition of a member function **Count\_Palindrome** that will count number of nodes that contain Palindrome numbers. **(5 marks)**

```
int SLList:: Count_Palindrome ( ) 
{ 
   SLLNode *tmp=head; 
   int count=0;
   while (tmp!=NULL ) è1 Mark
   { 
         if (Palindrome (tmp->info)) 
         count++; 
         tmp=tmp->next; è1 Mark
         return count; è1 Mark
   } 
                                        1 Mark
                            1 Mark
```
**}** 

```
Q2) Given the following definition of a Doubly Linked List, use the functions whose prototype 
appear in the public section (if needed) to answer questions A,B : 
template <class T> 
class DLList 
{ 
private: 
       DLLNode<T> * head; // pointer that points to first node 
public: 
      void addtotail (T el); // adds element at end 
      void addtohead(T el); // adds element at begin 
};
```
**A.** Add a definition of a member function **printBackward** to class **Doubly Linked List** that will print all Even elements of a list Backward**. (5 marks)** 

```
Template <class T> è1 Mark
Void DLList<T>::printBackward( ) 
{ 
DLLNode<T> * current=head; 
While(current->next!=NULL) 
current=current->next; 
While(current!=NULL) è1 Mark
{ 
If(current->info%2==0) è1 Mark
cout<< current->info; 
current=current->prev; 
} 
} 
                               1 Mark
                           1 Mark
```
B. Write a member function **Merge** that will concatenate 2 **Doubly Linked List** into one. **(5 marks)**

```
template <class T> 
void DLList<T>::merge(DLList l) 1 Mark
{ 
 DLLNode <T>*tmp=head; 1 Mark
 for(;tmp->next!=0;tmp=tmp->next); 1 Mark
 tmp->next=l.head; 1 Mark
 l.head->prev=tmp; 1 Mark
}
```

```
Q3) Given the following definition of Circular Doubly linked List use the functions whose 
prototype appear in the public section (if needed) to answer questions A: 
template <class T> 
class CDLList 
{ 
       CDLLNode<T> * tail; // Pointer points to the last node
public: 
       bool is_empty( ) //returns true if the Circular Doubly linked List is empty
       int size( ) //return number of nodes in Circular Doubly linked List 
. . . . .
 . 
 . 
};
```
**A)** Define a member function **deleteTail** that will delete the Last node from **Circular Doubly linked List** defined above. **(5 marks)** 

```
template<class T> 
        void CDLList<T>::deleteTail() 
        { 
        if(tail->prev==tail) 
        { 
               delete tail; 
               tail=0; 
        } 
        else 
        { 
               CDLLNode <T>*tmp=tail; 
               tail->prev->next=tail->next; 1 Mark
               tail->next->prev=tail->prev; 1 Mark
               tail=tail->prev; 1 Mark
               delete tmp; 
        } 
                                 1 Mark
1 Mark
```